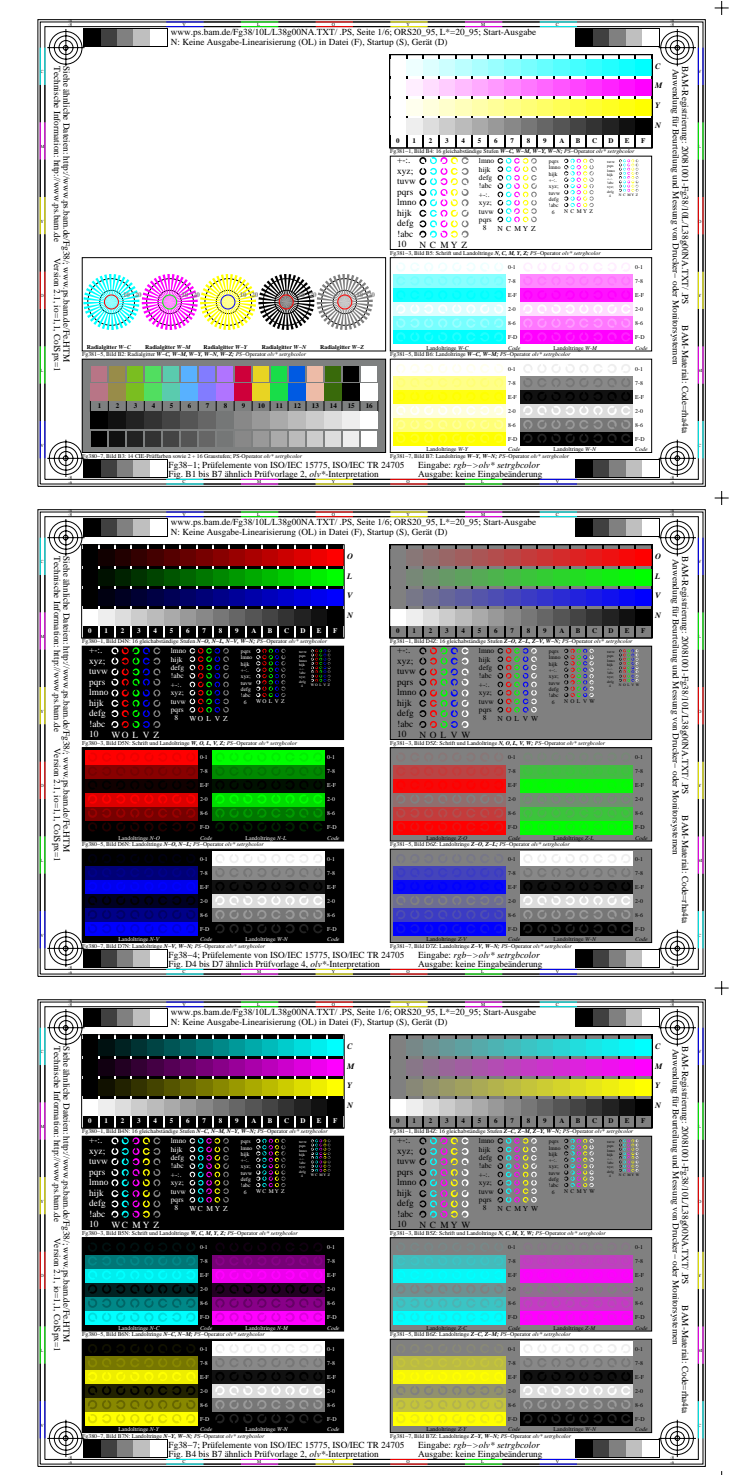

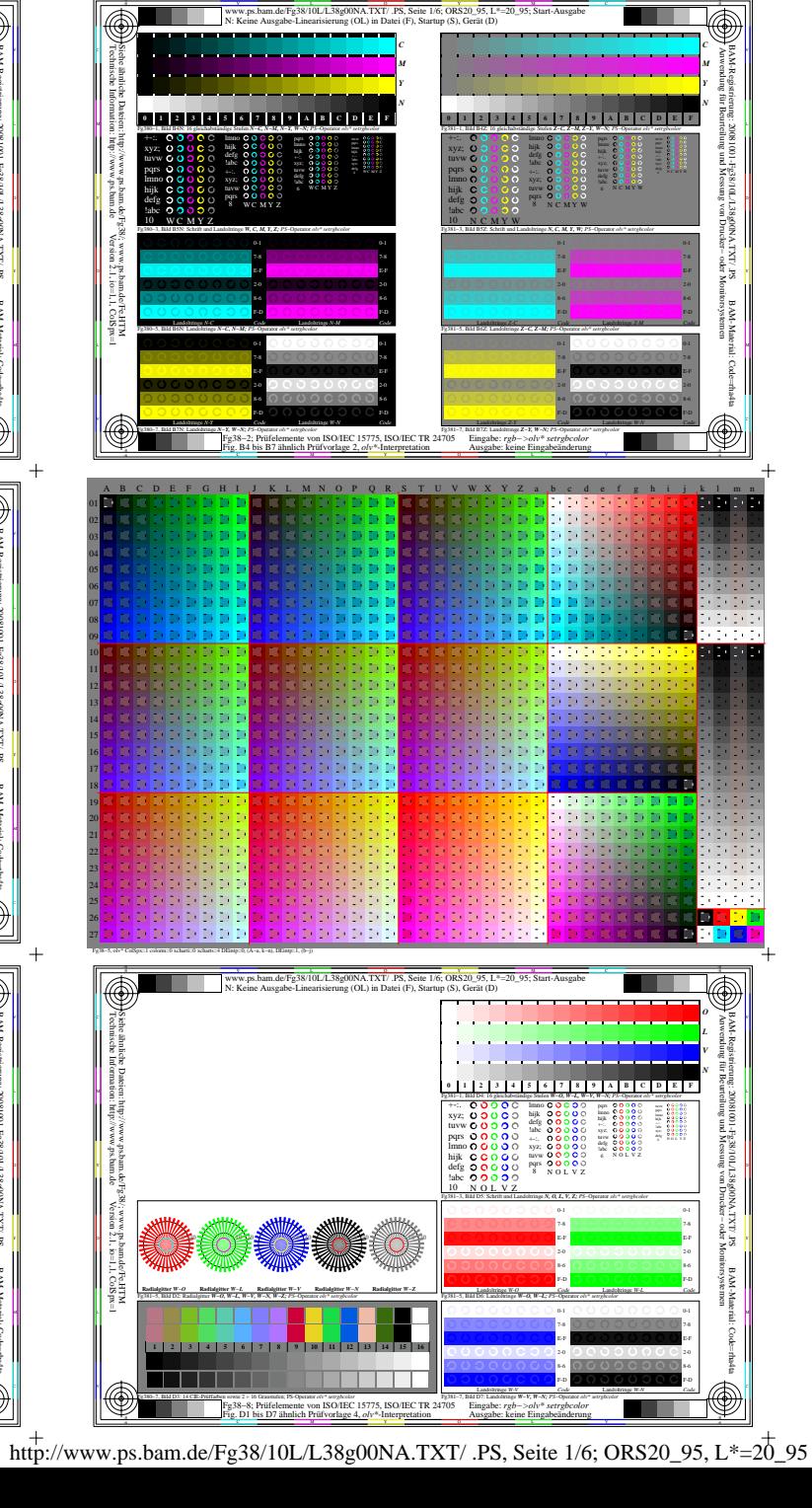

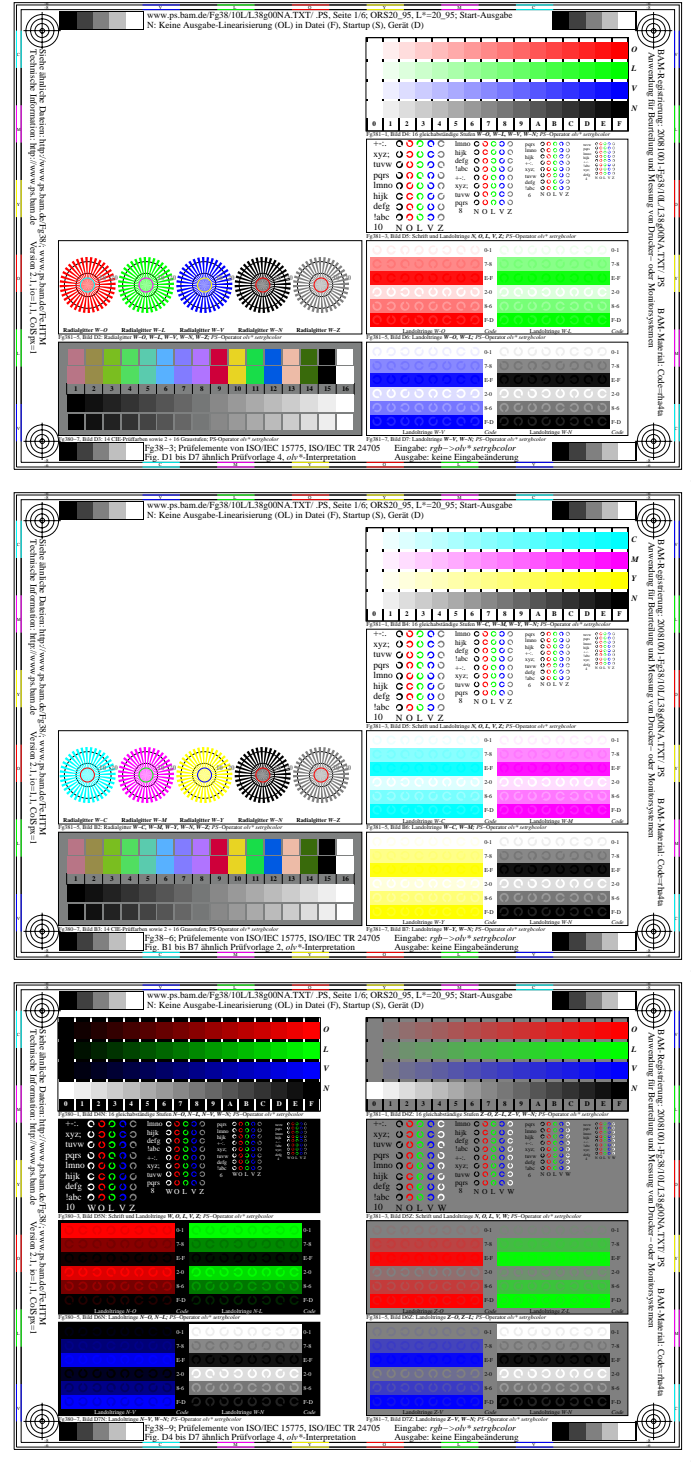

 $+$ 

 $\ddot{+}$ 

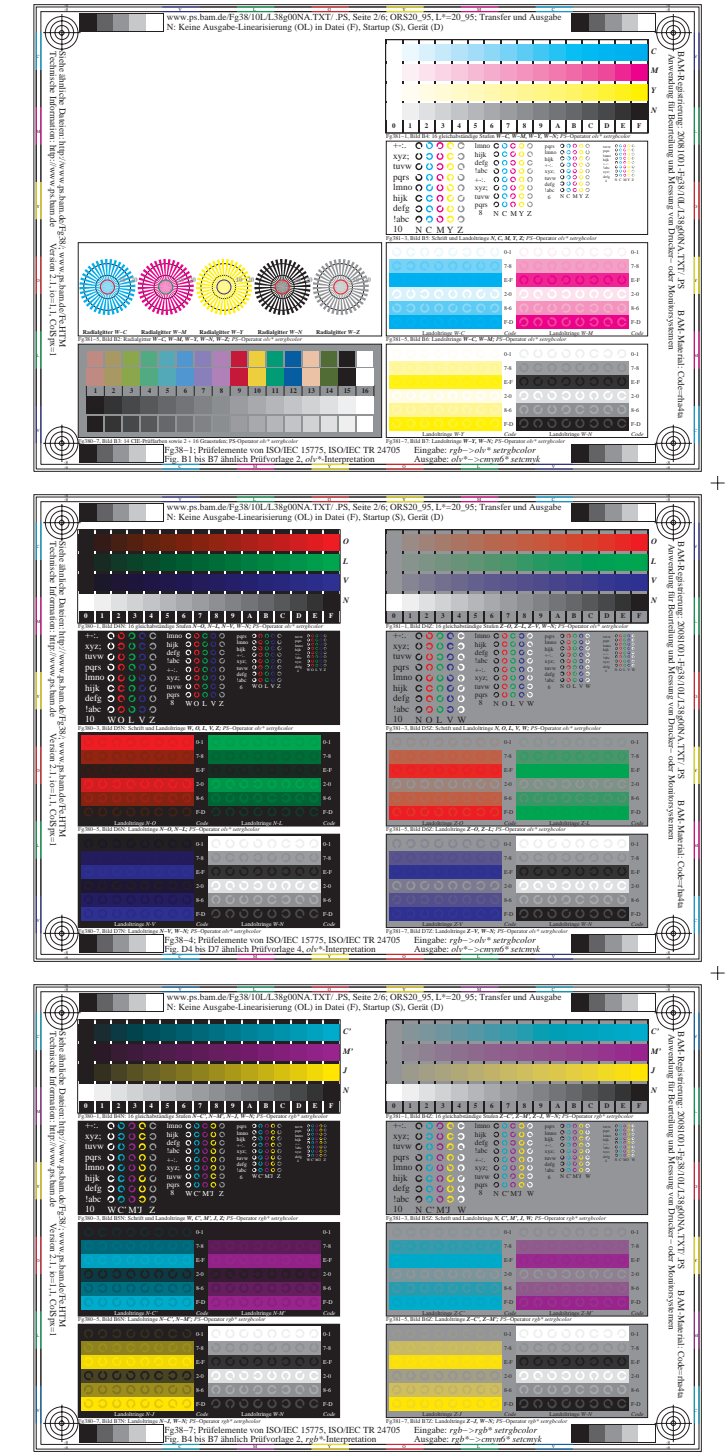

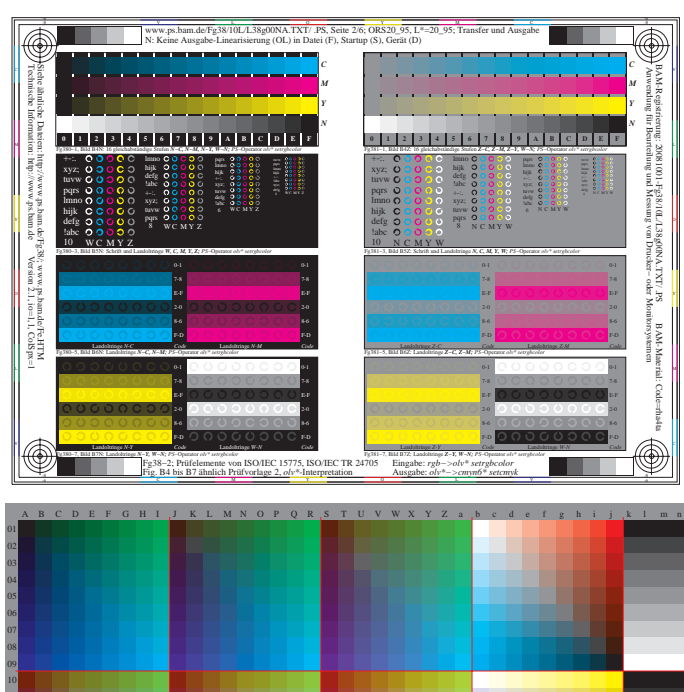

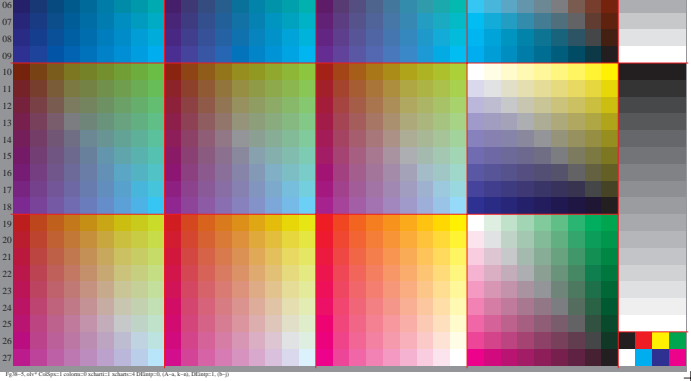

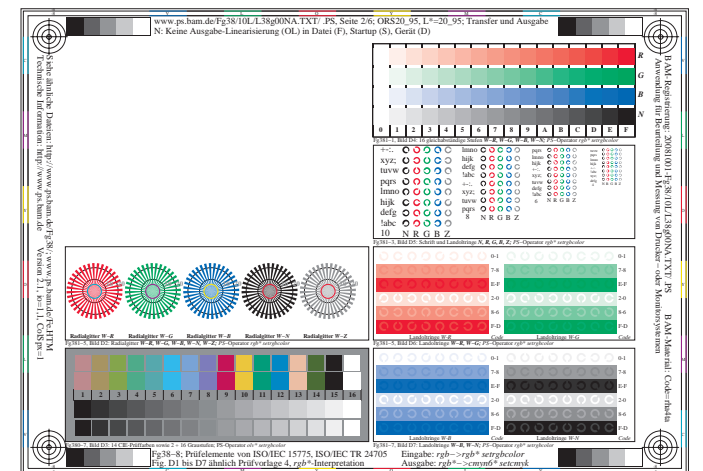

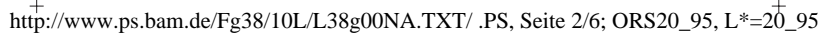

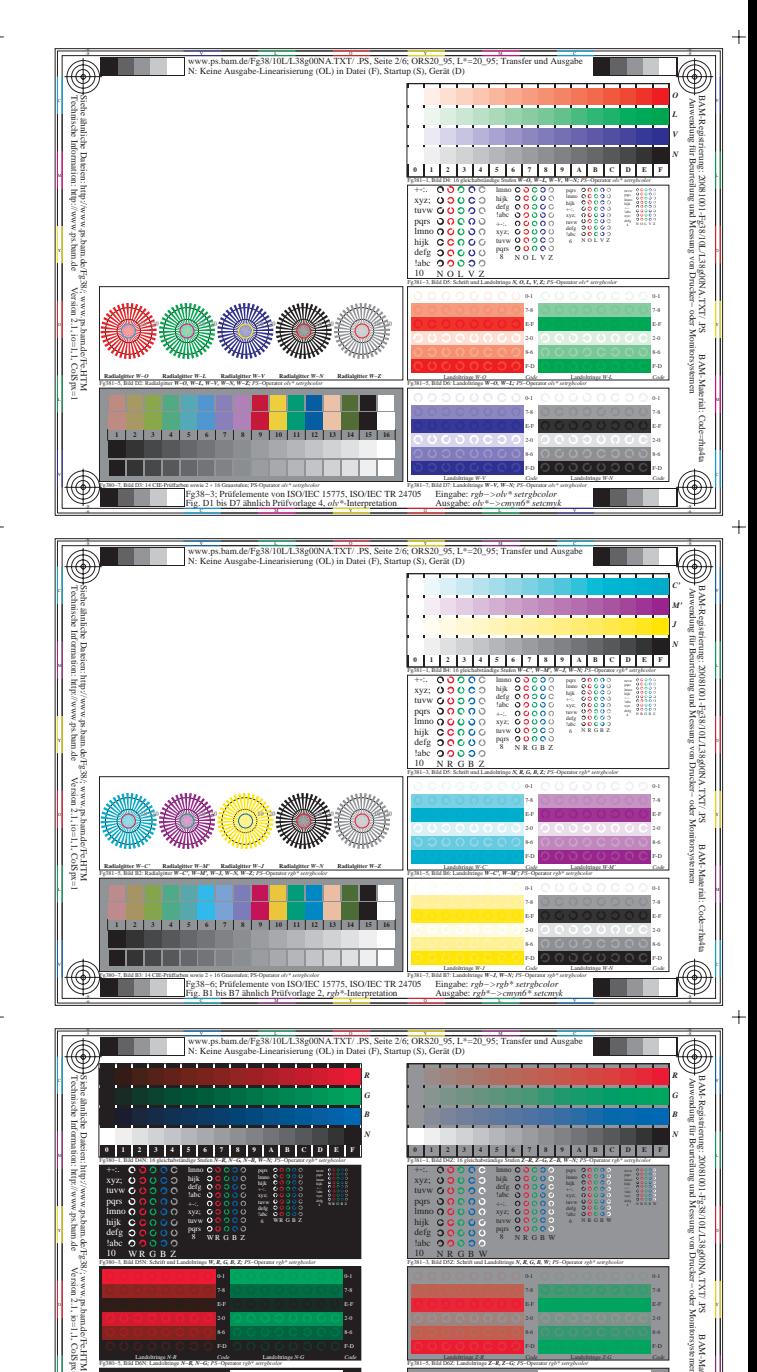

 $\begin{picture}(20,20) \put(0,0){\line(1,0){10}} \put(15,0){\line(1,0){10}} \put(15,0){\line(1,0){10}} \put(15,0){\line(1,0){10}} \put(15,0){\line(1,0){10}} \put(15,0){\line(1,0){10}} \put(15,0){\line(1,0){10}} \put(15,0){\line(1,0){10}} \put(15,0){\line(1,0){10}} \put(15,0){\line(1,0){10}} \put(15,0){\line(1,0){10}} \put(15,0){\line(1$ 

"<br>n ISO/IEC :

Fg38-9; Prüfelemente von ISO/IEC<br>Fig. D4 bis D7 ähnlich Prüfvorlage 4

1975, ISO/IEC TR 24705<br>S775, ISO/IEC TR 24705 Eingab

 $\ddot{+}$ 

 $\ddot{}$ 

 $+$ 

 $\overline{\circ}$ 

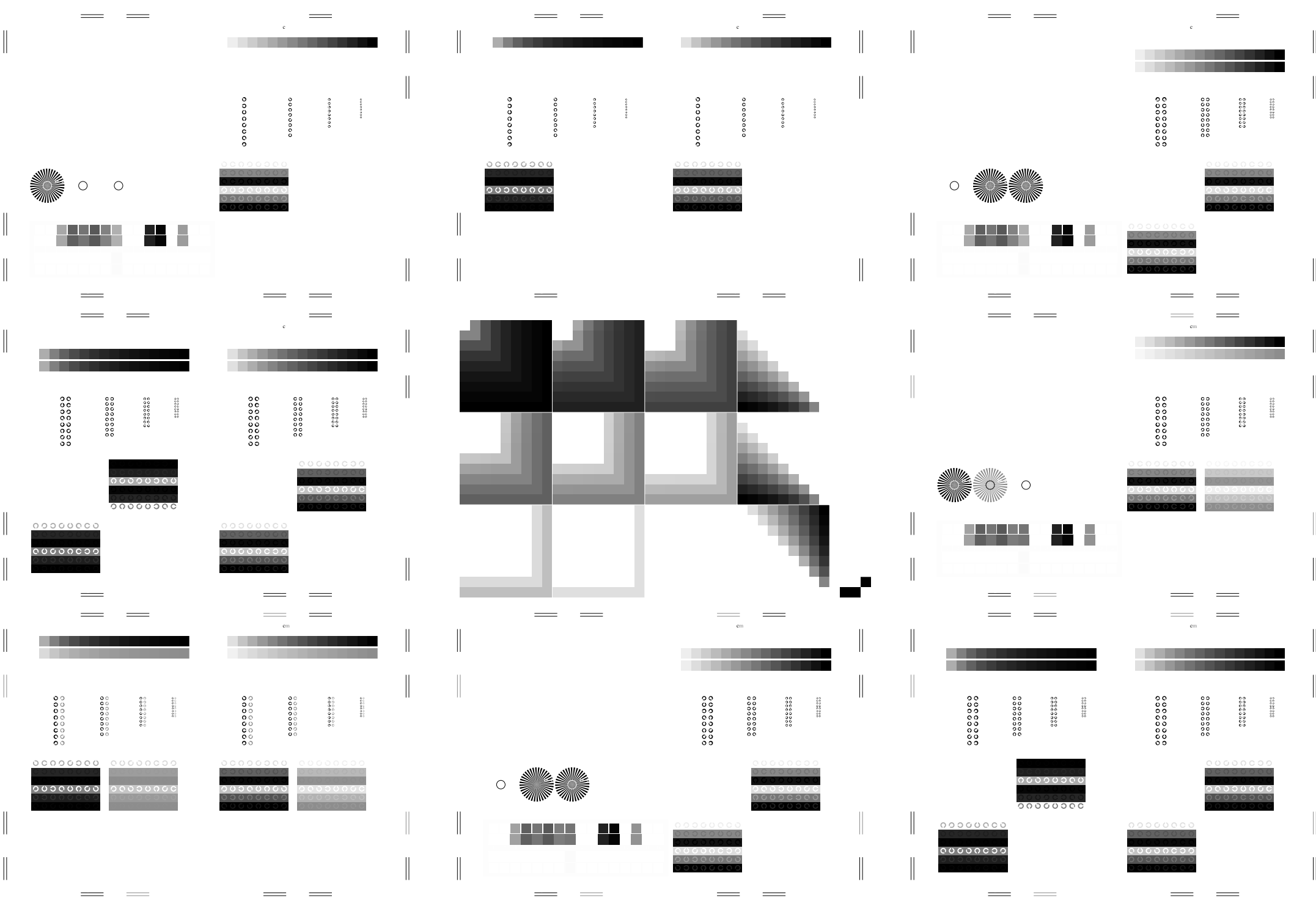

http://www.ps.bam.de/Fg38/10L/L38g00NA.TXT/ .PS, Seite 3/6; ORS20\_95, L\*=20\_95

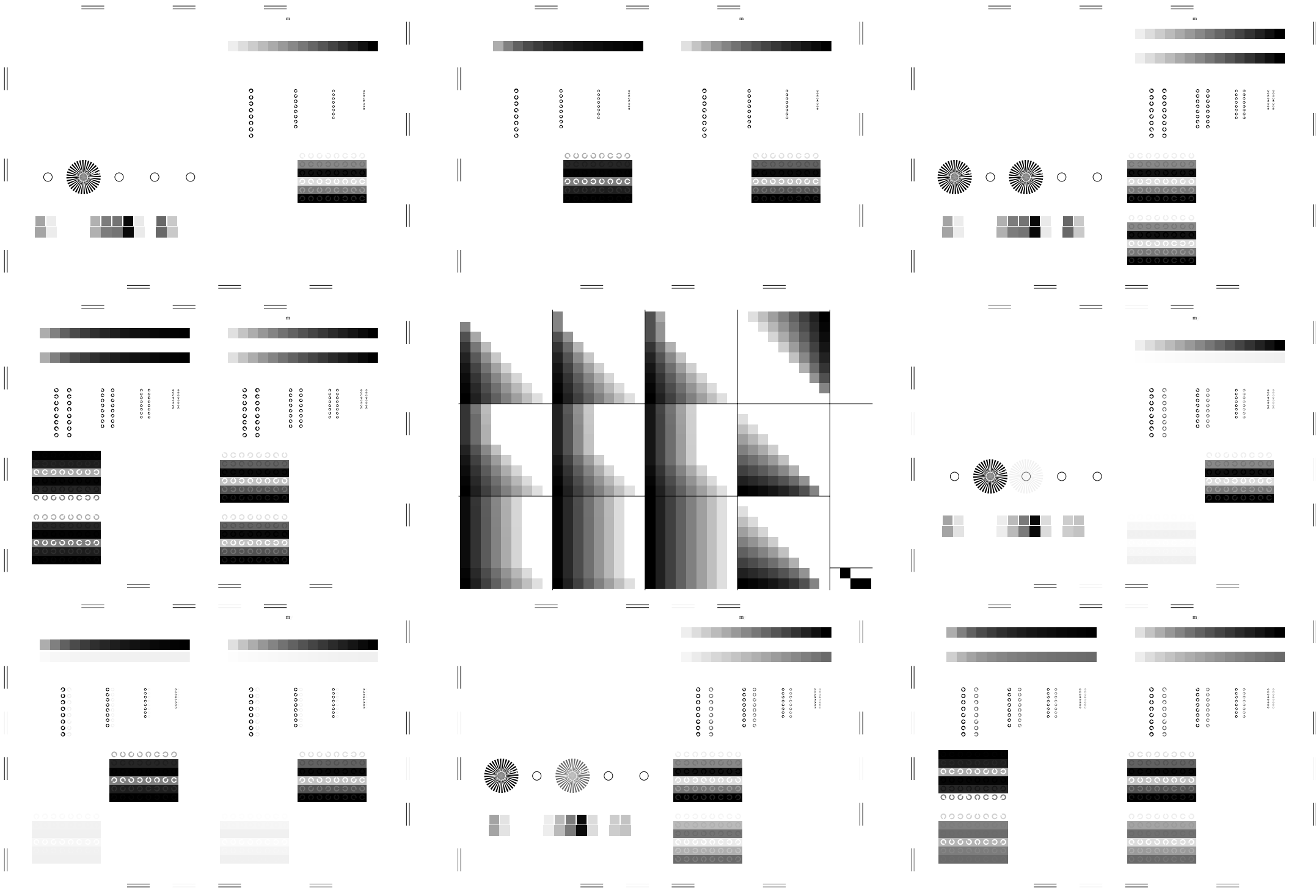

http://www.ps.bam.de/Fg38/10L/L38g00NA.TXT/ .PS, Seite 4/6; ORS20\_95, L\*=20\_95

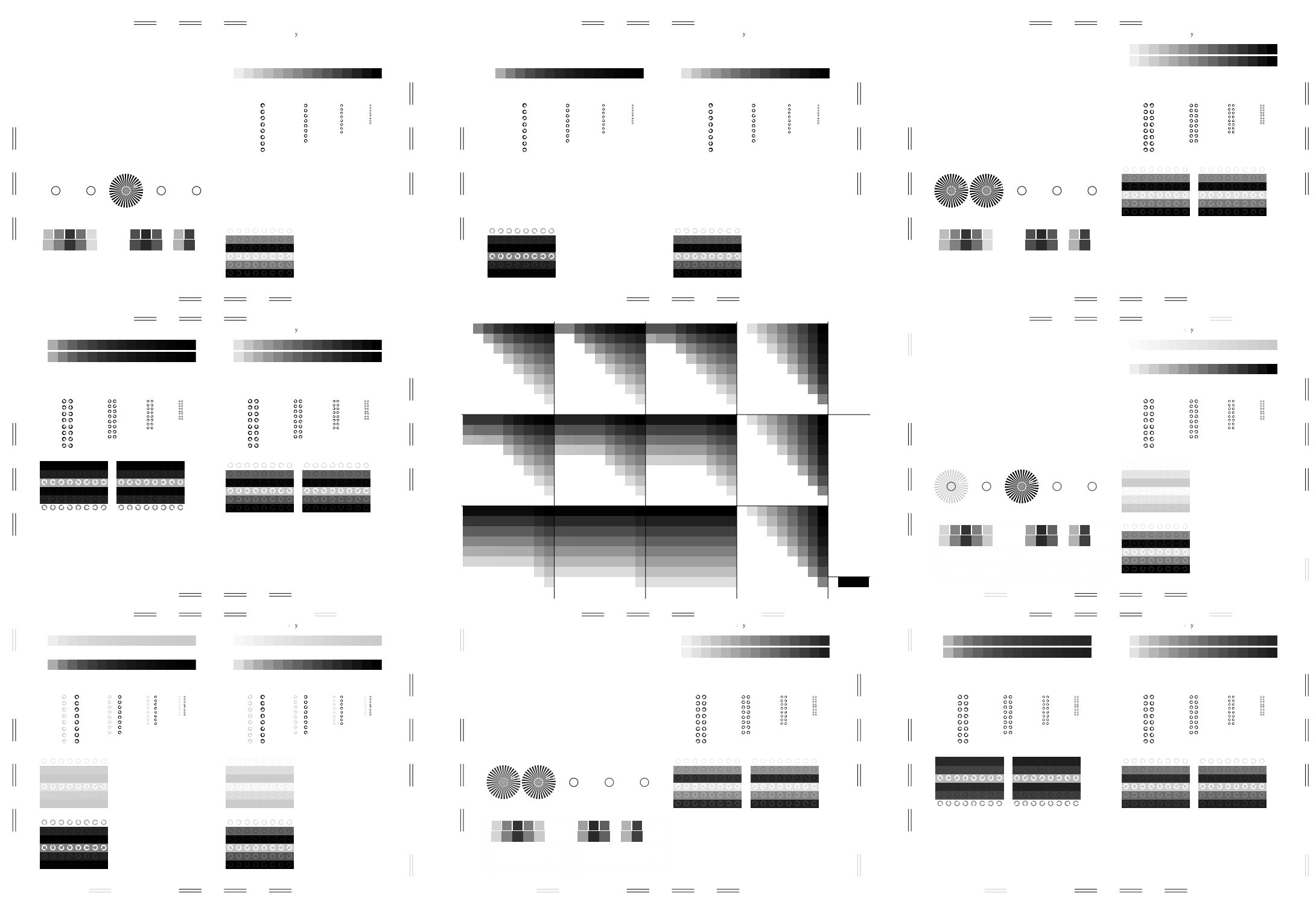

http://www.ps.bam.de/Fg38/10L/L38g00NA.TXT/ .PS, Seite 5/6; ORS20\_95, L\*=20\_95

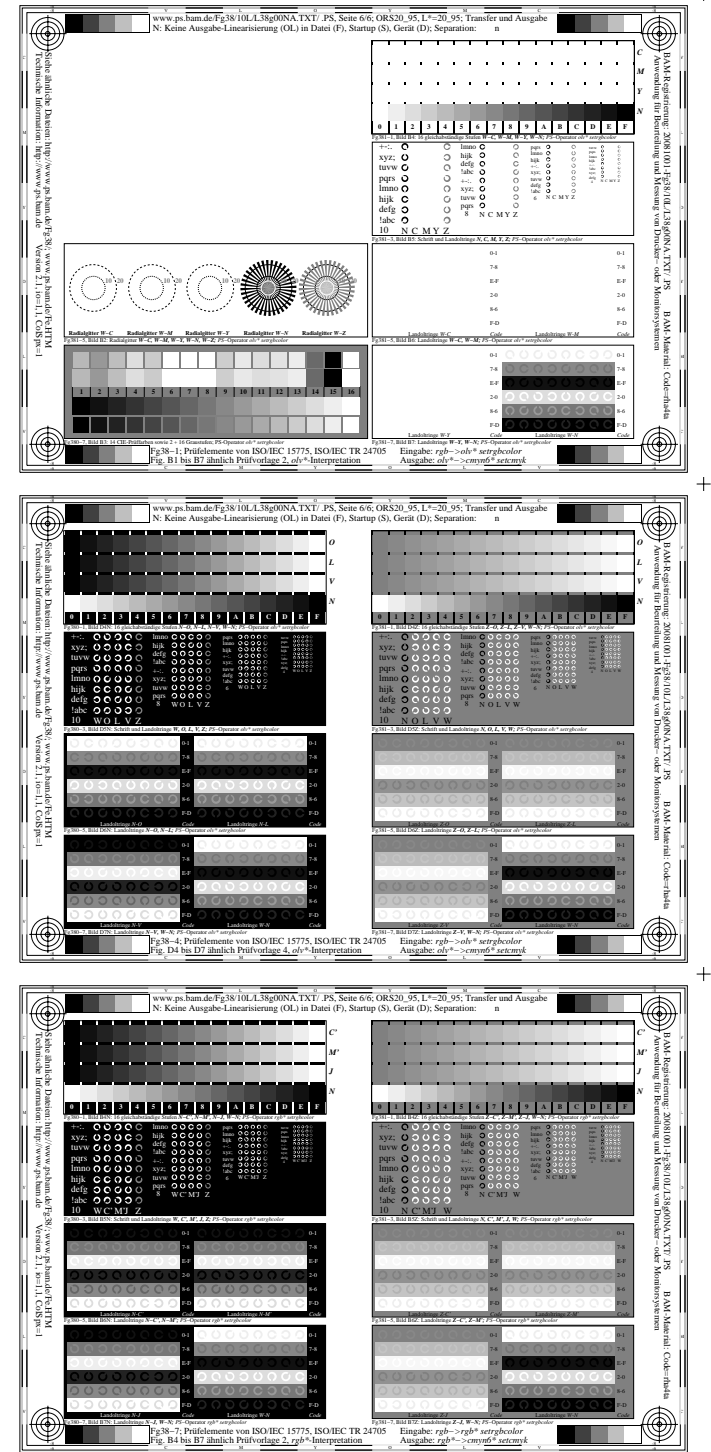

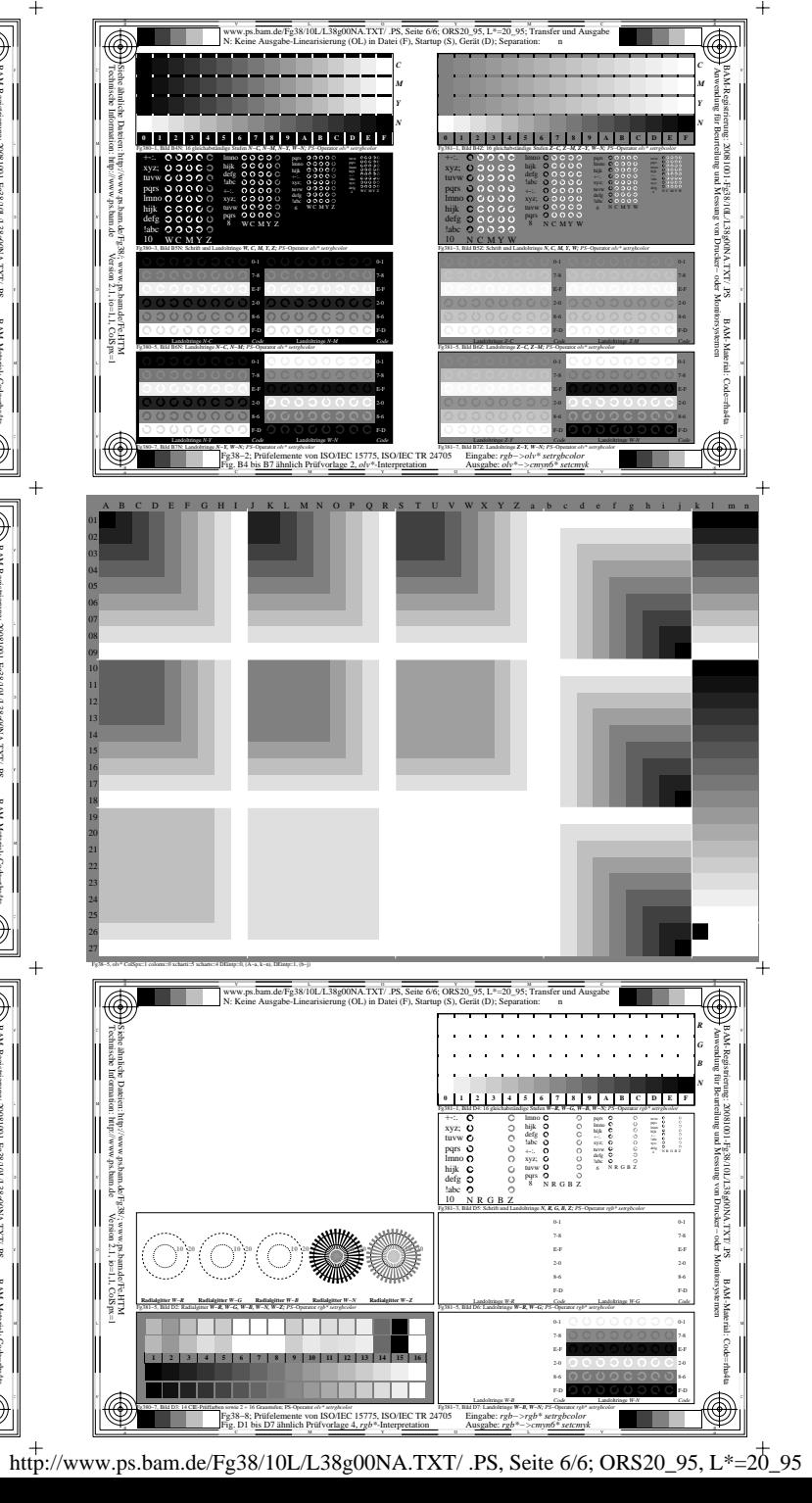

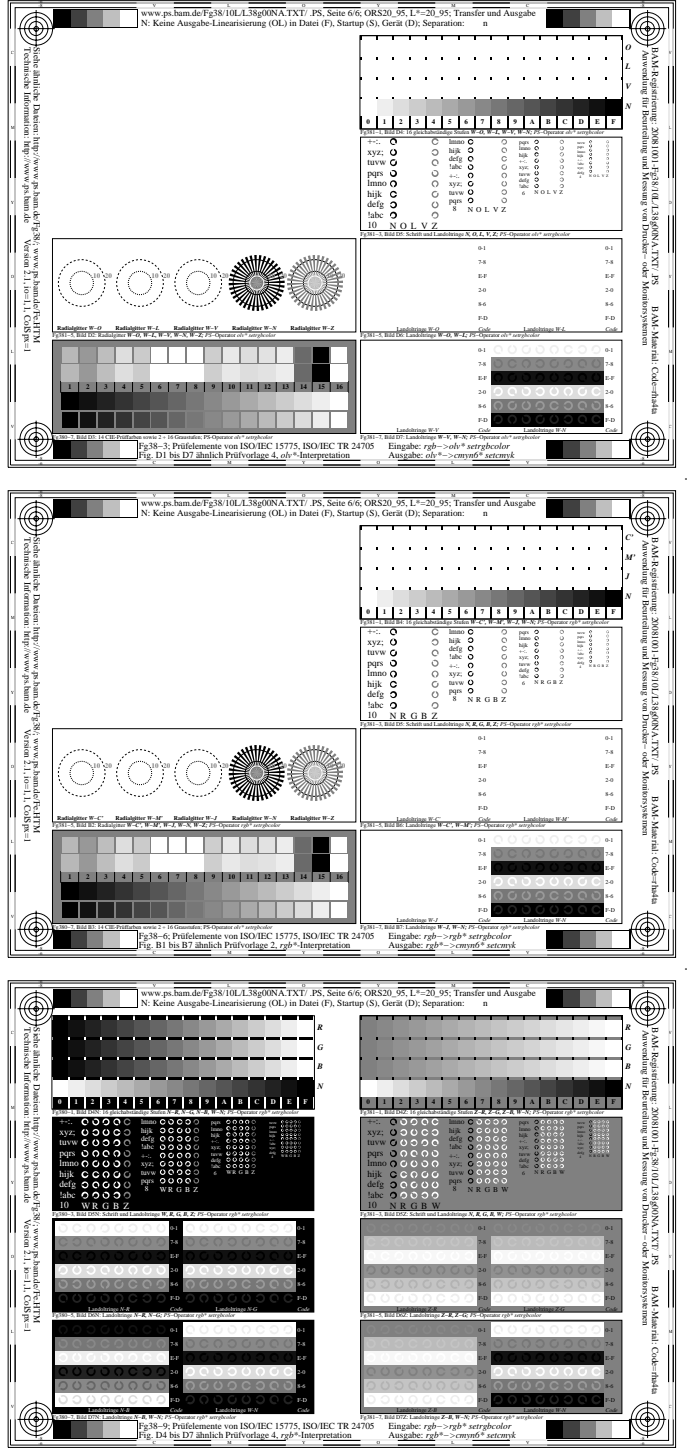

 $\ddot{+}$ 

 $\overline{+}$ 

 $+$